## RStudio 視覺介面 : : **操作速查表**

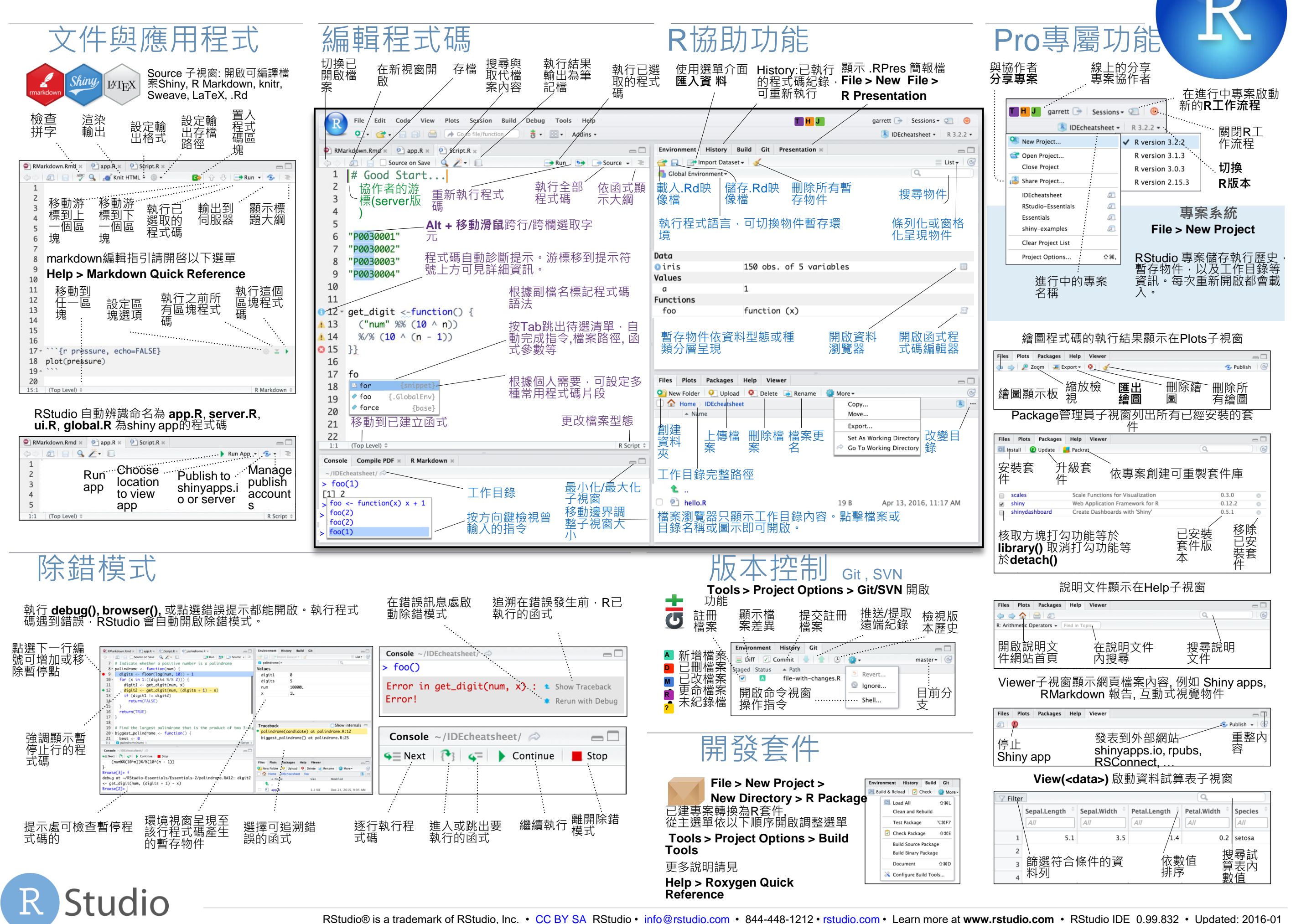